# 國有公用財產產籍管理**-**撥出

**(**本校**→**中央機關**)** 111.03 範例僅供參考

- 一、由申請單位上新版「財物管理系統」- 減損申請 填寫校外撥出申請後, 由動產‐報表列印 本校․財產移撥(贈與)清冊 印出財產移撥(贈與)清冊 一式1份(不含軟體及非消耗品),另由動產‐報表列印 校外撥出單 印出財 產撥出單一式3份(含軟體不含非消耗品),及由非消耗品‐報表列印 校外 撥出單 印出非消耗品撥出單(物品撥出單)一式3份。若為科技部財產移 撥,請於備註欄加註計畫編號。
- 二、創稿發函教育部,並隨函附件如下:
	- (一)附件1:財產移撥(贈與)清冊(不含軟體及非消耗品)
	- (二)附件2:年度增撥基金預算編列執行情形表 移撥財產如涉及折減基金(預算外經費之財產,科技部經費除外),則 另於簽呈上請主計室隨函附上附件2。

流程:申請單位→上級單位→經營管理組→總務處→主計室→秘書處

三、申請單位接獲教育部同意函後,以簽(收文簽辦)稿(創稿發函接收 機關)並陳方式,公文說明財產移撥事宜,並於函稿說明,請撥入機關 於財產撥出單(1式3份)核章後,惠請函復寄回2份。

附件:財產撥出單(1式3份)‐於新版「財物管理系統」‐ 減損申請 填寫校 外撥出申請後,由動產-報表列印校外撥出單印出(含軟體不含非消耗 品) ,及由非消耗品‐報表列印 校外撥出單 印出非消耗品撥出單(物品撥出 單)一式3份。

 如係老師轉任其他學校任教並辦理財物移撥相關事宜,請檢附新聘學校 聘函或提供相關佐證資料,以資證明轉任新校任教。

流程:申請單位→上級單位→經營管理組→總務處→主計室→秘書處

四、申請單位附上教育部同意函影本、撥入機關回函影本及財產撥出單正 本1份,送交經營管理組進行減帳;1份送文書組歸檔。

流程:申請單位→經營管理組→總務處→主計室→秘書處

五、若該案因故取消,申請單位請務必通知經營管理組,以利財產帳繼續 提列折舊。

六、以上資料請申請(撥出)單位自行影印存檔。

七、依教育部94年11月9日台總(一)字第0940151556號函,說明四:「爾 來國立大學因教師離職至他校任教所衍生財產移撥狀況頻繁,茲以財產 為學校所使用管理,非教授所有,因個人離職而攜至新任學校,並不符 合原任學校利益。是以,學校申請移撥財產,應以委託、補助單位指定 辦理事項尚未結案者為原則,且若有特殊原因需移撥,應敘明具體理由 報部核處。」各單位教師離職至他校任教如提出財產移撥,請敘明具體 理由經系所同意報部核處。

八、附上範本案例供參(見下頁)。

### 範例供參:

#### 發函教育部-附件:財產移撥清冊(由新版「財物管理系統」填寫產  $\sim$   $\sim$ 出紙本(不含軟體及非消耗品)

#### 國立交通大學 函

義關地址: 30010 新竹市大學路1001號 聯絡人: 聯絡電話: (03)5712121#分機54484 電子郵件: vivian.vn1123@gmail.com 真: (03)5726272 像

 $\sim 10^{-1}$ 

受文者:如行文單位

發文日期:中華民國105年10月24日 發文字號:交大電機字第1051010224號 速別:普通件 密算及解密條件或保密期限;普通 附件: 說明三

主旨:科技部補助本校 學系 機技投主持之整合個人健康管理 之創新舒壓樂活服務體系丶心理人文與智慧工程共構之可塑型優質 高龄化生活空間科技、雲端行動生活科技應用於工作族群安全與健 康之管理等計畫採購部分設備擬移轉至國立中央大學認知神經科學 研究所,請鑒核。

說明:

- 一、旨揭計畫名稱及編號如下:
	- (一)醫療器材產業藍圖發展計畫-整合個人健康管理之創新好壓樂 活服務體系(NSC 99-3114-B-009-001-)
	- (二)心理人文與智慧工程共構之可塑型優質高齡化生活空間科技( 3/3)(NSC 97-2627-E-009-001-)
	- (三) Eco-City:健康樂活城 智慧行動生活科技區域整合中心(2/3 )(NSC 98-2218-E-009-007-)

 $$1K \cdot A2K$ 

- (四)心理人文與智慧工程共構之可塑型優質高齡化生活空間科技( 1/3)(NSC 95-2627-E-009-001-)
- (五)心理人文與智慧工程共構之可塑型優質高齡化生活空間科技( 2/3)(NSC 96-2627-E-009-001-)
- (六)跨國頂尖研究中心-跨國頂尖生醫工程研究(4/5)(NSC 102-29.  $11-I-009-101-)$
- (七)雲端行動生活科技應用於工作族群安全與健康之管理(2/3)( MOST 103-2627-E-009-001-)
- (八)雲端行動生活科技應用於工作族群安全與健康之管理(3/3)( MOST 104-2627-E-009-001-)
- 二、因協助旨揭計書之 副教授任教於國立中央大學認知神經科學 研究所,為上述計畫之共同主持人, **妥擬將「電腦視覺整合性應用** 與控制系統等13項17件財產」移轉至國立中央大學認知神經科學研 究所,以利張教授協助科技部計畫進行。

三、檢附「財產移撥清冊」。

正本:数盲部

副本:本校 學系 计查助理

校長 張懋中

第2页, 共2页

### 二、 教育部同意函及簽辦單

### 教育部 函

機關地址:10051台北市中正區中山南路5號 傅真: (02)2397-6950 聯絡人:魏美玲 堂 话: (02)7736-6759

 $\pm$  .

#### 受文者:國立交通大學

發文日期:中華民國105年10月27日

發文字號:臺教秘(一)字第1050151378號

遠別:普通件

o a

密等及解密條件或保密期限:

附件: 無附件

主旨:貴校以科技部計畫補助購置筆記型電腦等17項財產,移撥至國立中央大學 一案,如未涉及基金之折減,同意依固有財產產籍管理作業要點第16點規 定辦理移撥,請查照。

說明:復貴校105年10月24日交大電機字第1051010224號函。

正本:国立交通大學

-<br>副本:本部會計處丶秘書處|--:105/10/27:-<br>|-::19/20:50:50

 $31\,\mathrm{K}$  ·  $3.1\,\mathrm{K}$ 

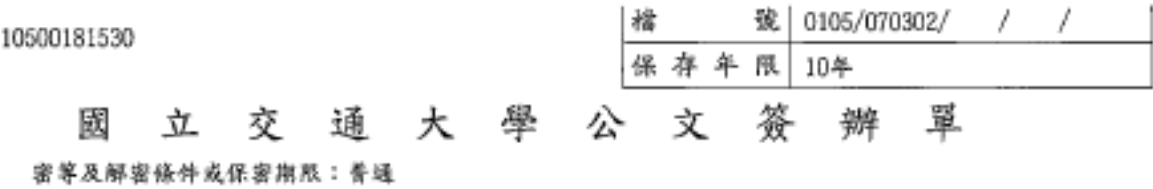

主旨:本校擬將 學系 教授以科技部计畫補助購置之筆記型 電腦等財產,移撥至國立中央大學乙案,業經教育部同意依國有財 產產籍管理作業要點第16點規定辦理移撥。

 $\sim 10^{-11}$ 

 $\boldsymbol{\kappa}$ 

 $\sim$ 

 $\sim$ 

擬辦:

 $\sim$ 

一、擬轉知計畫主持人及相關業務單位。

二、依來文辦理財產移撥。

三、文存備查。

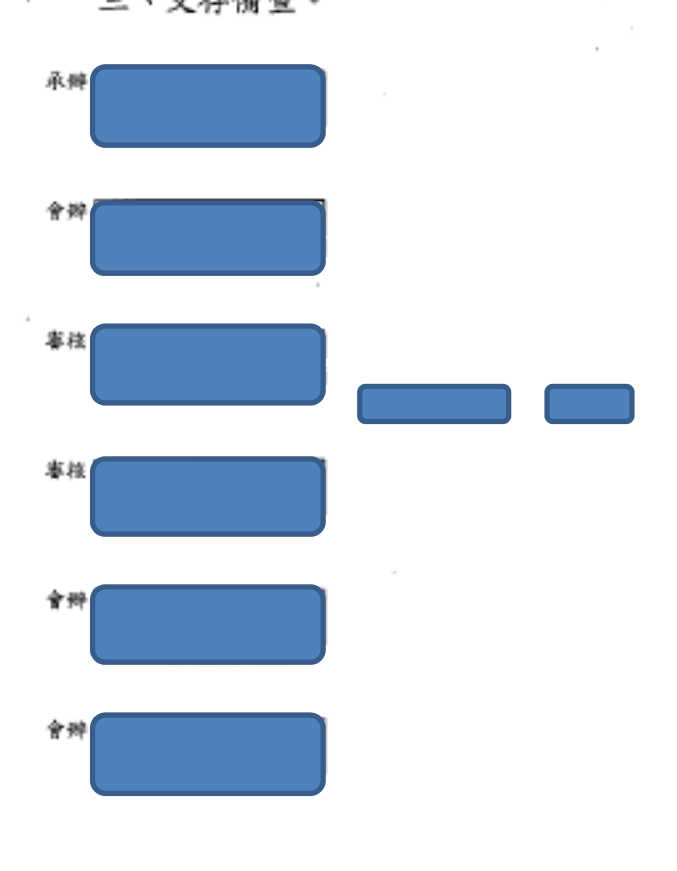

第1頁,共2頁

# 三、 發函 (含軟體及非消耗品)

附件:1.教育部同意函 2.財產撥出單 (由新版「財物管理系統」填寫 產出紙本)

à.

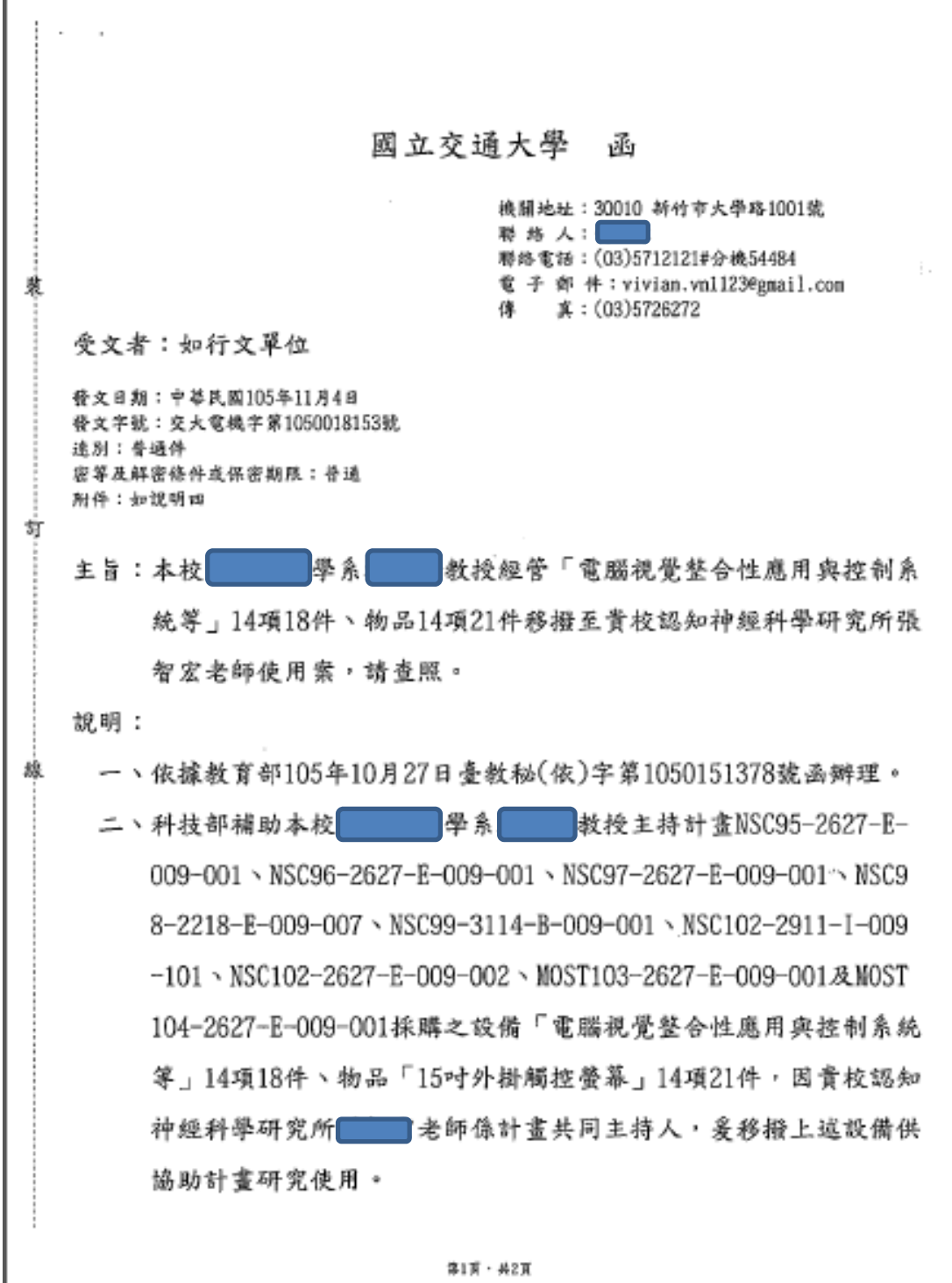

三、本案不影響本校校務基金折減。

四、檢附本校 財產撥出單 十式3份 非消耗品撥出單 一式3份,請核章後 寄回2份;另附前揭教育部同意函影本1份。

 $\sim$   $^{+}$ 

王本:国立中央大學

刹本: 睫

亩

線

第2页 · 英2页

 $\overline{\phantom{a}}$ 

 $\sim$ 

Đ.

J.

### 四、 撥入機關函復撥出單

 $1 + 1$ 绪 统: 伍存年限:  $\overline{a}$ 國立中央大學 遹 機關地址:320挑圍市中班區中大路300號 聯 络 人: 謝欣怡 300 新竹市大學路1001號 春格電話: 03-4227151#57332 傳真電話: 03-4226374 電子信箱: hsich@cc.ncu.edu.tw 受文者:國立交通大學 發文日期:中華民國105年11月23日 發文字號:中大總字第1051340161號 质 速別: 密等及解密媒件或保密期限: 附件:如文 主旨:檢還貴校財產撥出單及物品撥出單正本各二份,如附 件,講查收。 說明;復貴校105年11月4日交大電機字第1050018153號函。 五本:國立交通大學 副本: 訂 蜒围晕揚 j 棒 依分層負責規定授權單位主管決行 垓  $\sim$ ÷ š  $\ddot{ }$ ........... 第1页 · 共1页 **THE TENDERS** 第1页(共1页) 1050019903

 $\mathbb{E}_{\mathcal{A}}$  .

## 五、 撥入機關函復撥出單**─**簽辦單

附件:1.財產撥出單─1份經營管理入帳,1份文書組歸檔

會辦單位:經營管理一總務處一主計室一秘書處

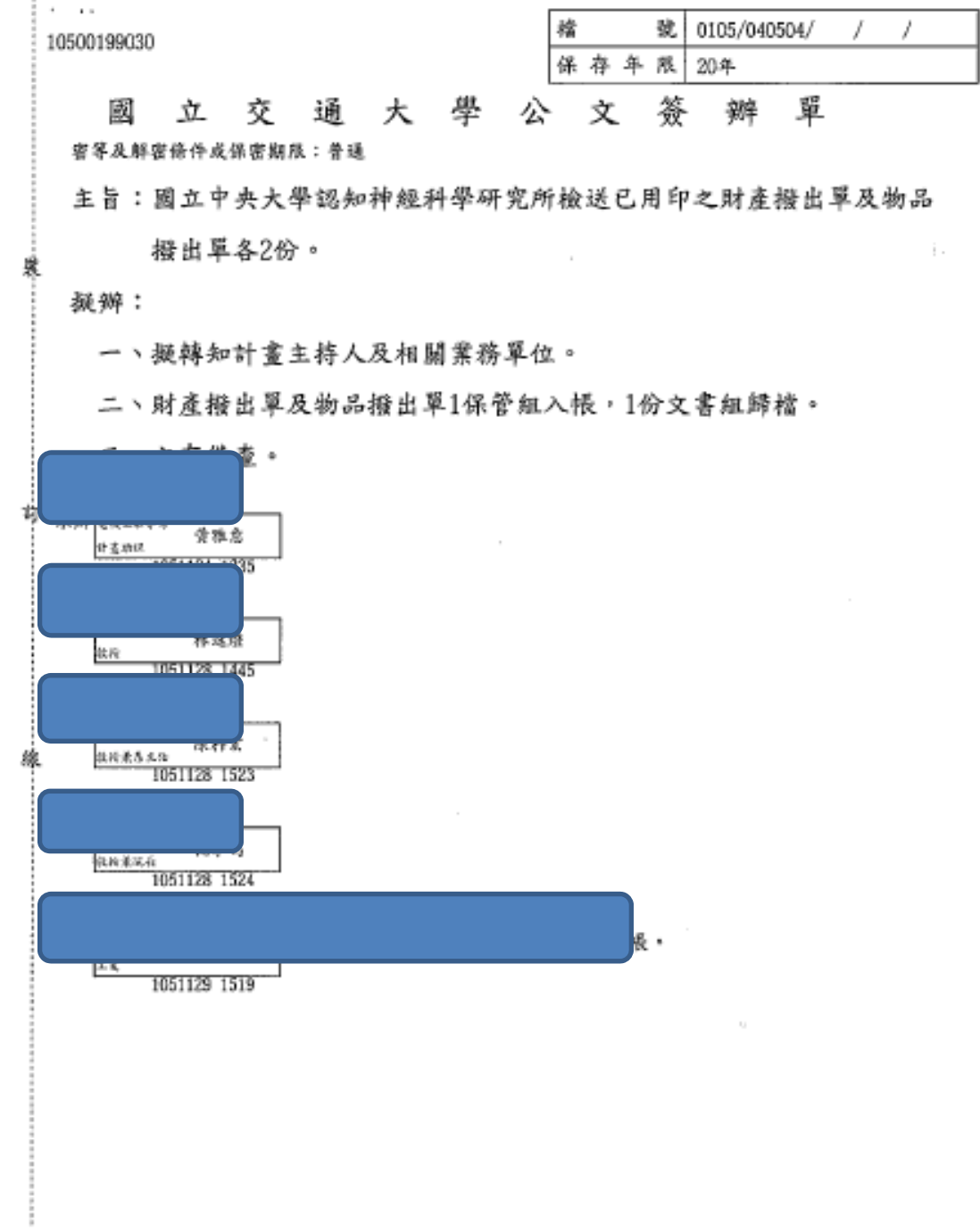

 $31\overline{8}$  ·  $41\overline{8}$